# **Kavayitri Bahinabai Chaudhari North Maharashtra University, Jalgaon**

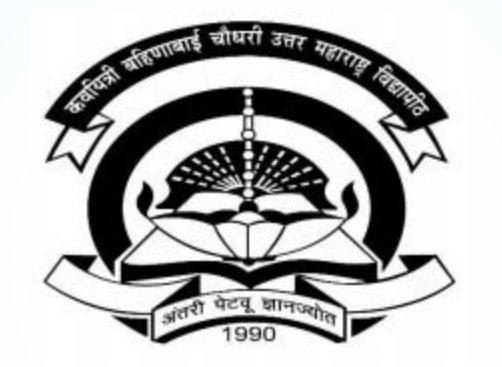

**How to generate General Register Report in College Login**

### **Go to [http://nmuj.digitaluniversity.ac](http://nmuj.digitaluniversity.ac/) URL and Enter Your College Username and Password and Login**

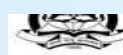

> NMUJ Staff E-mail

Media Coverage New > Visual Tour

Media

'A' Grade NAAC Re-Accredited (3rd Cycle) Jalgaon-425001, Maharashtra (India) Change Language Change Theme ▼ \* Courses \* Colleges & Institutions \* Schools \* Admissions-AY 2019-2020 \* DEEL(External Mode) \* Scholarships \* e-Suvidha Services \* Examinations » Download Various Forms » Online Application » Presentations » Convocations » Online Results Oct/Nov 2019 » Results University User About University Password न्तदीबी बहिणावाई चौदारी उत्तर महाराष्ट्र विद्यापीठ, अठमार > University Song Keycayityi Blahimahai Chaudhari North Maharashtra Univers > Organizational Forgot Password Structure Accreditation & Recognition > Awards & Honors Download > Tribunal e e-Suvidha Mobile app for Colleges and Students New ▶ Statistics > Maharashtra Public University Act 2016 **News and Events Application Forms** mobile ap New > Lab to Land Project Click here to fill online Request/ Updation > Maharashtra Prohibition form for receiving SMS alerts regarding e-Of Ragging Act, 1999 Suvidha / Examination / University Activities > Right to Information to College New Act - How to Obtain Various Certificate > University Job Opening " Click Here to download various forms > Colleges/Institutes Job e-Suvidha Mobile app for Colleges and **Online Application** Openings Students Circular Regarding Registration Of Mobile for Admission/Enrollment >TendersNew Click Here to view all News & Numbers To Receive SMS Alerts From Announcements New University > Advertisement Application form for New Colleges for getting Digital College Software **Activities/Services** More... > Department of Student's Welfare Downloads **Circulars/Notices** > Knowledge Resource Center > Syllabi How to generate Desk Number on Seat Circular regarding Guidelines for Admission Summary Data Uploading of Pattern Change Students > Academic Calendar **Academic Year 2019-20** of AY 2019-20 Push Notification in e-Suvidha App > Events/ Conferences/ Circular Regarding Admission for 2019-2020 How to make Online admisison of SY TY in Workshops New Through Online Digital University Portal > Central Training and Student Login Under e-Suvidha Project Digital University<sup>®</sup> Placement Cell How to generate Online TC Circular Regarding e-Suvidha Mobile App > University Industry Click here to activate your Presentation of e-Suvidha Mobile App for **New** Interaction Cell Circular Regarding New Phone Numbers of Student c-Suvidha > Continuing Education More... e-Suvidha Student Facilitation Center account Program Circular regarding to admit all students Student's Corner after passing B.A. Exam in M.A. Part-I for red by MKCL > Sports Section Academic year 2017-18 ▶ Other Services More...

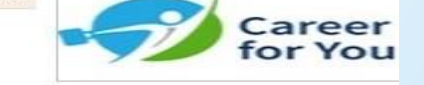

#### **Academics** Academics

IT Foabled Education

### **Now Click on Admission Link**

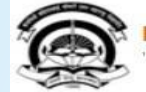

Home -My Login - My Settings -Logout -Calendar -Sitemap -Contact Us -Switch TO OA Kavayitri Bahinabai Chaudhari North Maharashtra University

A' Grade NAAC Re-Accredited (3rd Cycle) Jalgaon-425001, Maharashtra (India)

Course Definition | College Definition | Admissions | Registration | Administration | Messaging | Pre Examination | Examination | Reports | Student Profile | Invoice | Dashboard | Student Facilitation Center |

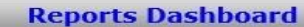

Welcome Khandesh College Education Society's Moolji Jaitha College ! You have logged in as College and your last logon was 4/29/2020 5:00:46 PM

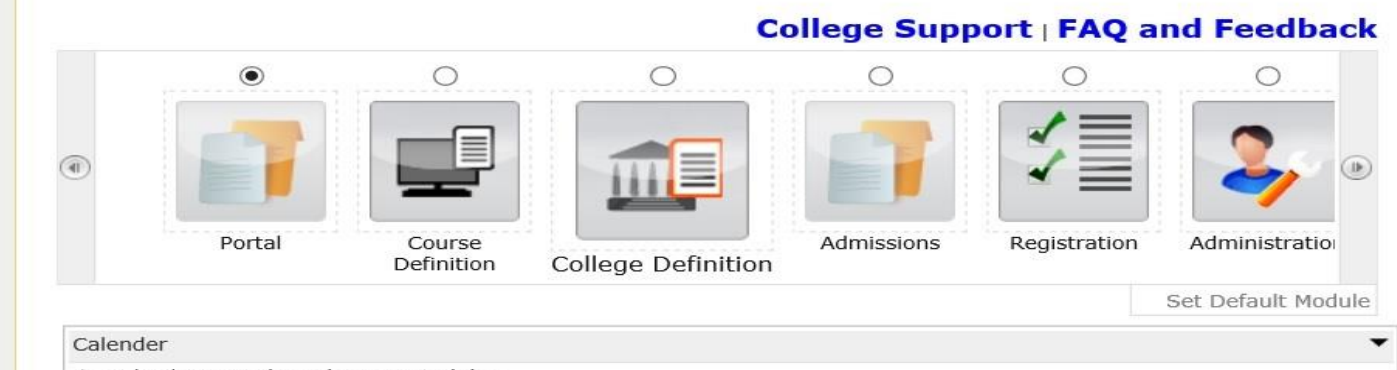

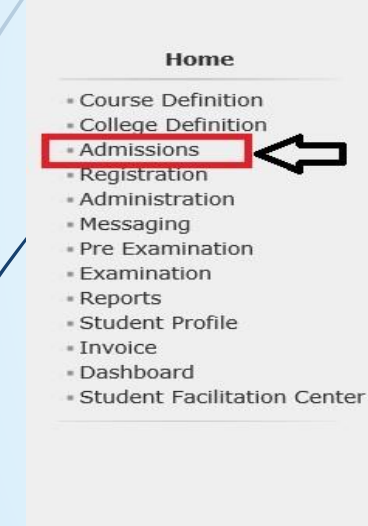

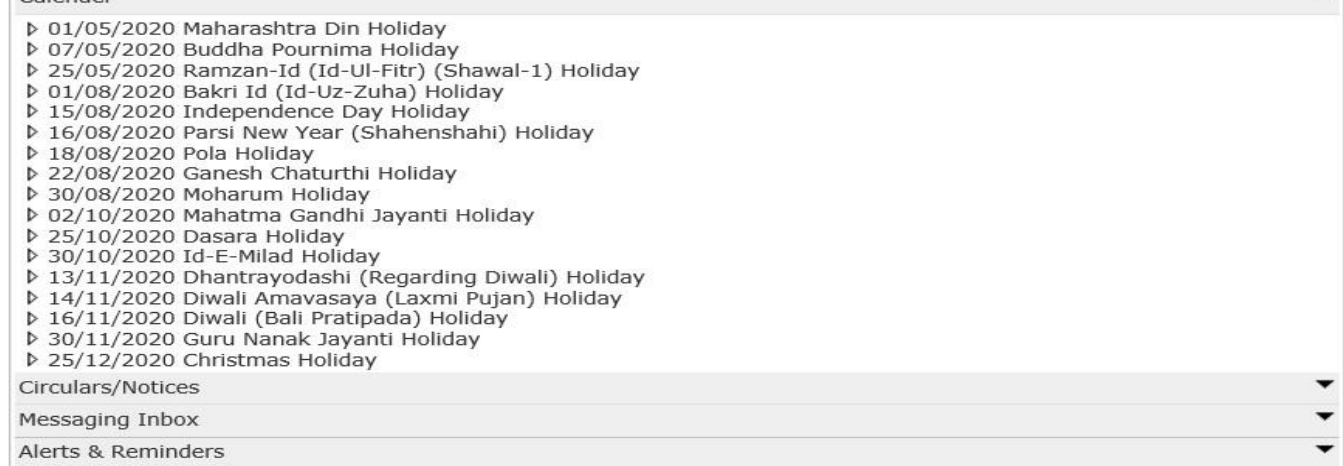

### **Click on Reports Link**

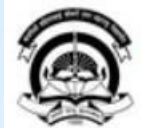

Home My Login - My Settings - Logout - Calendar - Sitemap - Contact Us - Switch TO OA Kavayitri Bahinabai Chaudhari North Maharashtra University

'A' Grade NAAC Re-Accredited (3rd Cycle) Jalgaon-425001, Maharashtra (India)

Application Form Management | New Registration | Pre-filled Admission Forms | Registered Student Admissions | Transferred Student Admissions | Search Student | Transfer Student | Cancel Admission | Allocate Division | Generate Roll Number | Reports |

#### **Reports Dashboard**

College Name : Khandesh College Education Society's Moolji Jaitha College, Jalgaon, Jalgaon College Code : 100001

#### **Admissions**

#### **Admissions**

- \* Application Form Management · New Registration · Pre-filled Admission Forms - Registered Student Admissions **\* Transferred Student** Admissions
- · Search Student
- · Transfer Student
- « Cancel Admission
- 
- Allocate Division
- · Generate Roll Number

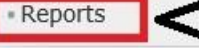

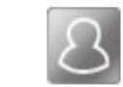

### **New Registration**

Admission process for students who does not have PRN number assigned by the University.

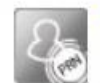

### **Registered Student Admissions**

Admission process for students who are having PRN number assigned by the University.

### **Transferred Student Admissions**

Admission process for student who are transferred to this college having PRN assigned by University.

### **Click on General Register Link**

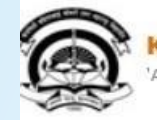

Home My Login My Settings Logout Calendar Sitemap Contact Us Switch TO OA Kavayitri Bahinabai Chaudhari North Maharashtra University 'A' Grade NAAC Re-Accredited (3rd Cycle) Jalgaon-425001, Maharashtra (India)

Application Form Management | New Registration | Pre-filled Admission Forms | Registered Student Admissions | Transferred Student Admissions |

Search Student | Transfer Student | Cancel Admission | Allocate Division | Generate Roll Number | Reports |

#### **Reports Dashboard**

#### **Reports**

- **Admission Statistics** - Application Form Statistics
- « Mailing Labels
- Transferred Student
- · Birth Date Age Report
- Monthly Attendance
- Term Attendance
- Yearly Attendance
- · Rollcall Register
- Native Place List
- Remaining Admission
- Entries
- « Guardian Occupation
- \* Students PRN
- Merit List
- \* Student Wise Papers
- Roll-No Wise Students
- · General Register
- **Praper Wise Attendance**
- Certificates
- I-Card Generation
- \* Student Cancel Admission Summary

### **Select Student Selection for Student Wise or Course Wise**

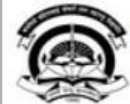

Home -My Login - My Settings -Logout -Calendar -Sitemap -Contact Us -Switch TO OA Kavayitri Bahinabai Chaudhari North Maharashtra University 'A' Grade NAAC Re-Accredited (3rd Cycle) Jalgaon-425001, Maharashtra (India)

Application Form Management | New Registration | Pre-filled Admission Forms | Registered Student Admissions | Transferred Student Admissions | Search Student | Transfer Student | Cancel Admission | Allocate Division | Generate Roll Number | Reports |

**Reports Dashboard** 

Name: Khandesh College Education Society's Moolji Jaitha College, Jalgaon, Jalgaon Code: 100001

**General Register** 

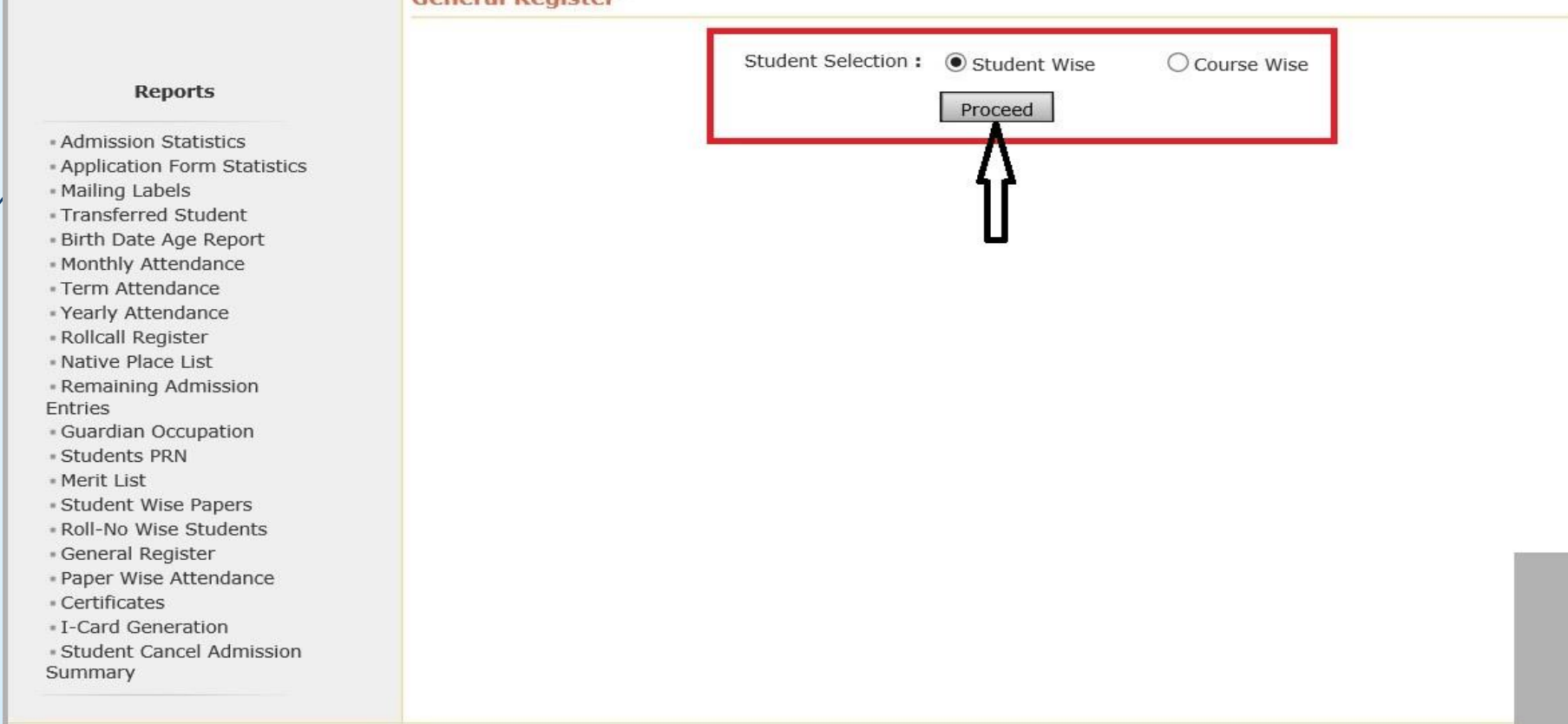

### For Student Wise Option, Enter PRN and Proceed

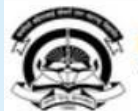

Home My Login My Settings Logout Calendar Sitemap Contact Us Switch TO OA Kavavitri Bahinabai Chaudhari North Maharashtra University 'A' Grade NAAC Re-Accredited (3rd Cycle) Jalgaon-425001, Maharashtra (India)

Application Form Management | New Registration | Pre-filled Admission Forms | Registered Student Admissions | Transferred Student Admissions | Search Student | Transfer Student | Cancel Admission | Allocate Division | Generate Roll Number | Reports |

**Reports Dashboard** 

Name: Khandesh College Education Society's Moolji Jaitha College, Jalgaon, Jalgaon Code: 100001

**General Register By - Student Wise** 

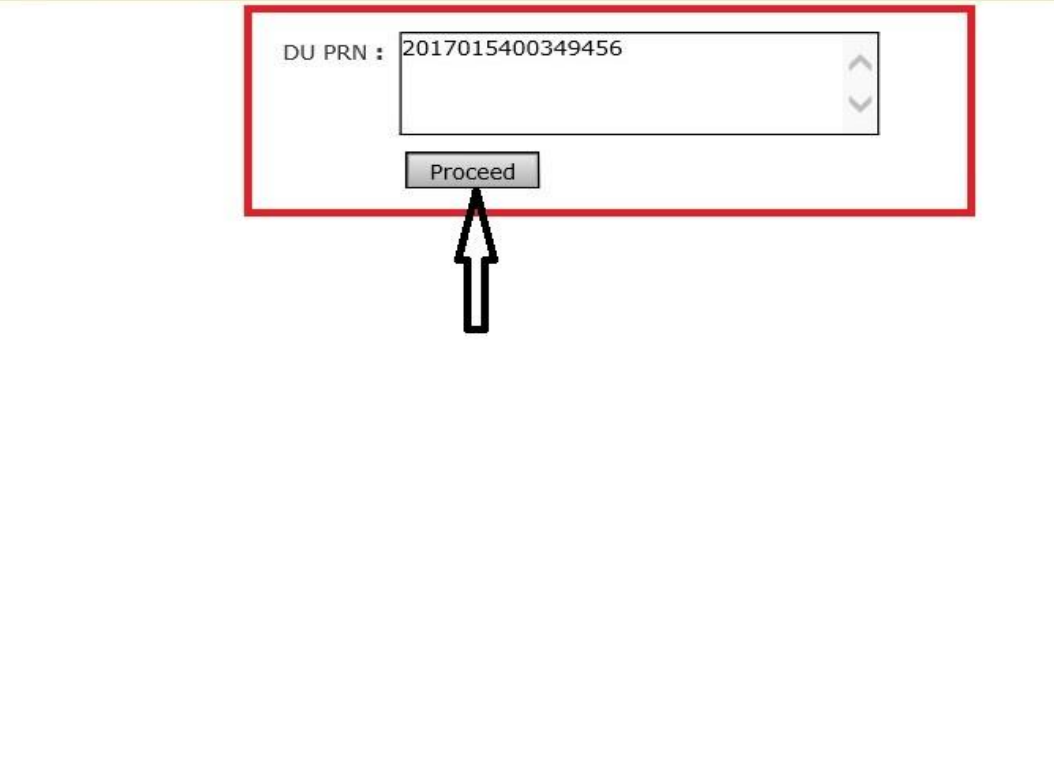

#### **Reports**

- Admission Statistics - Application Form Statistics - Mailing Labels · Transferred Student - Birth Date Age Report - Monthly Attendance - Term Attendance \* Yearly Attendance - Rollcall Register - Native Place List - Remaining Admission Entries · Guardian Occupation · Students PRN \* Merit List - Student Wise Papers \* Roll-No Wise Students · General Register \* Paper Wise Attendance - Certificates - I-Card Generation · Student Cancel Admission Summary

### **Download General Register PDF**

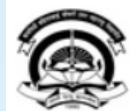

Home My Login My Settings MLogout Calendar Sitemap Contact Us Switch TO OA Kavayitri Bahinabai Chaudhari North Maharashtra University

A' Grade NAAC Re-Accredited (3rd Cycle) Jalgaon-425001, Maharashtra (India)

Application Form Management | New Registration | Pre-filled Admission Forms | Registered Student Admissions | Transferred Student Admissions | Search Student | Transfer Student | Cancel Admission | Allocate Division | Generate Roll Number | Reports |

**Reports Dashboard** 

Name: Khandesh College Education Society's Moolji Jaitha College, Jalgaon, Jalgaon Code: 100001

**General Register** 

 $\mathbf{1}$ 

#### **Reports**

- **Admission Statistics**
- · Application Form Statistics
- · Mailing Labels
- · Transferred Student
- · Birth Date Age Report
- · Monthly Attendance
- · Term Attendance » Yearly Attendance
- Rollcall Register
- Native Place List
- Remaining Admission
- Entries
- · Guardian Occupation
- **Students PRN**
- Merit List
- · Student Wise Papers
- Roll-No Wise Students
- · General Register
- » Paper Wise Attendance
- Certificates
- L-Card Generation
- · Student Cancel Admission Summary

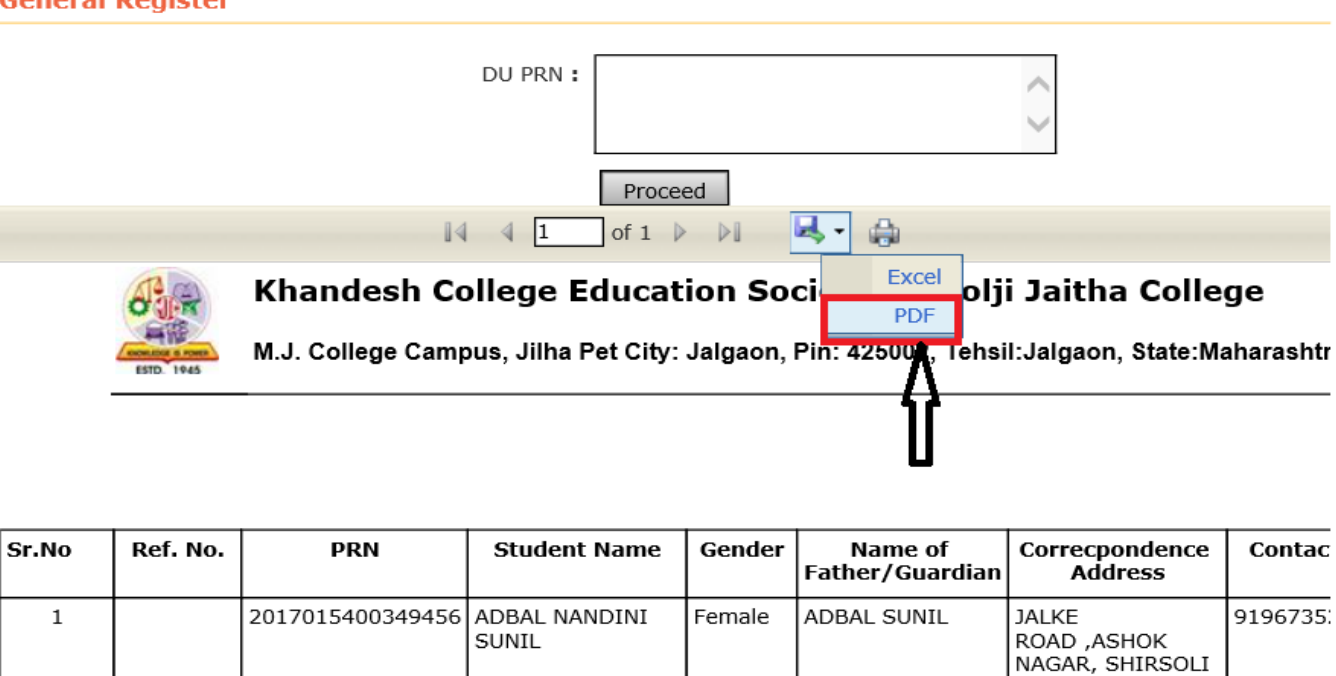

Report Generated by : Khandesh College Education Society's Moolji Jaitha College on Wednesday, April 29, 2020 5:31:53 PM

JALGAON Jalgaon

Jalgaon

Maharashtra India - 425001

### Selected Student General Register PDF Will be Download as Below

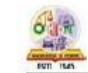

Khandesh College Education Society's Moolji Jaitha College

M.J. College Campus, Jilha Pet City: Jalgaon, Pin: 425002, Tehsil: Jalgaon, State: Maharashtra

General Register

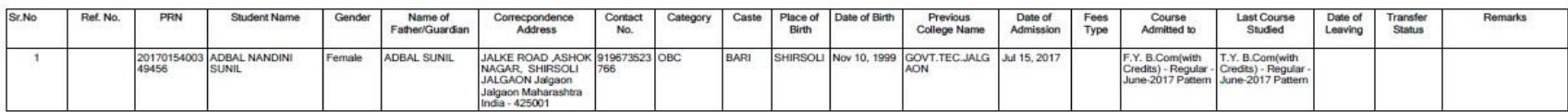

### **Select Student Selection for Course Wise**

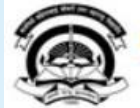

Home My Login My Settings Logout Calendar Sitemap Contact Us Switch TO OA Kavayitri Bahinabai Chaudhari North Maharashtra University 'A' Grade NAAC Re-Accredited (3rd Cycle) Jalgaon-425001, Maharashtra (India)

Application Form Management | New Registration | Pre-filled Admission Forms | Registered Student Admissions | Transferred Student Admissions | Search Student | Transfer Student | Cancel Admission | Allocate Division | Generate Roll Number | Reports |

**Reports Dashboard** 

Name : Khandesh College Education Society's Moolji Jaitha College, Jalgaon, Jalgaon Code : 100001

#### **General Register**

#### **Reports**

- Admission Statistics
- · Application Form Statistics
- Mailing Labels
- · Transferred Student
- · Birth Date Age Report
- Monthly Attendance
- · Term Attendance
- · Yearly Attendance
- Rollcall Register
- « Native Place List
- Remaining Admission Entries
- · Guardian Occupation
- · Students PRN
- Merit List
- \* Student Wise Papers
- Roll-No Wise Students
- · General Register
- Paper Wise Attendance
- Certificates
- I-Card Generation
- Student Cancel Admission Summary

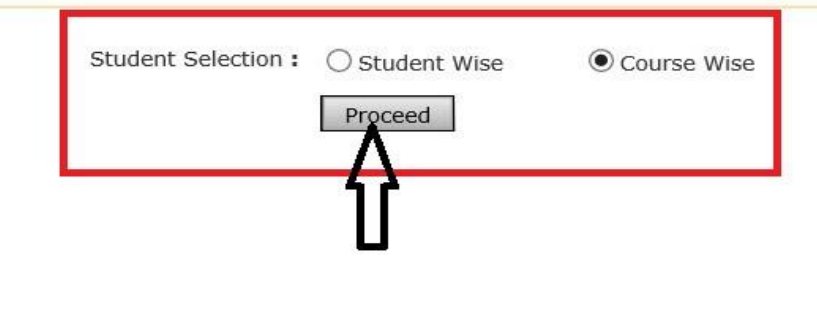

### **Select Course and Proceed**

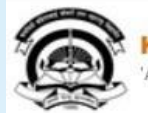

Home My Login - My Settings - Logout - Calendar - Sitemap - Contact Us - Switch TO OA Kavayitri Bahinabai Chaudhari North Maharashtra University A' Grade NAAC Re-Accredited (3rd Cycle) Jalgaon-425001, Maharashtra (India)

Application Form Management | New Registration | Pre-filled Admission Forms | Registered Student Admissions | Transferred Student Admissions | Search Student | Transfer Student | Cancel Admission | Allocate Division | Generate Roll Number | Reports |

**Reports Dashboard** 

Name: Khandesh College Education Society's Moolji Jaitha College, Jalgaon, Jalgaon Code: 100001

**General Register By - Course Wise** 

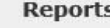

- Admission Statistics \* Application Form Statistics - Mailing Labels · Transferred Student · Birth Date Age Report - Monthly Attendance - Term Attendance - Yearly Attendance - Rollcall Register - Native Place List - Remaining Admission Entries · Guardian Occupation · Students PRN - Merit List · Student Wise Papers - Roll-No Wise Students · General Register \* Paper Wise Attendance « Certificates - I-Card Generation · Student Cancel Admission Summary

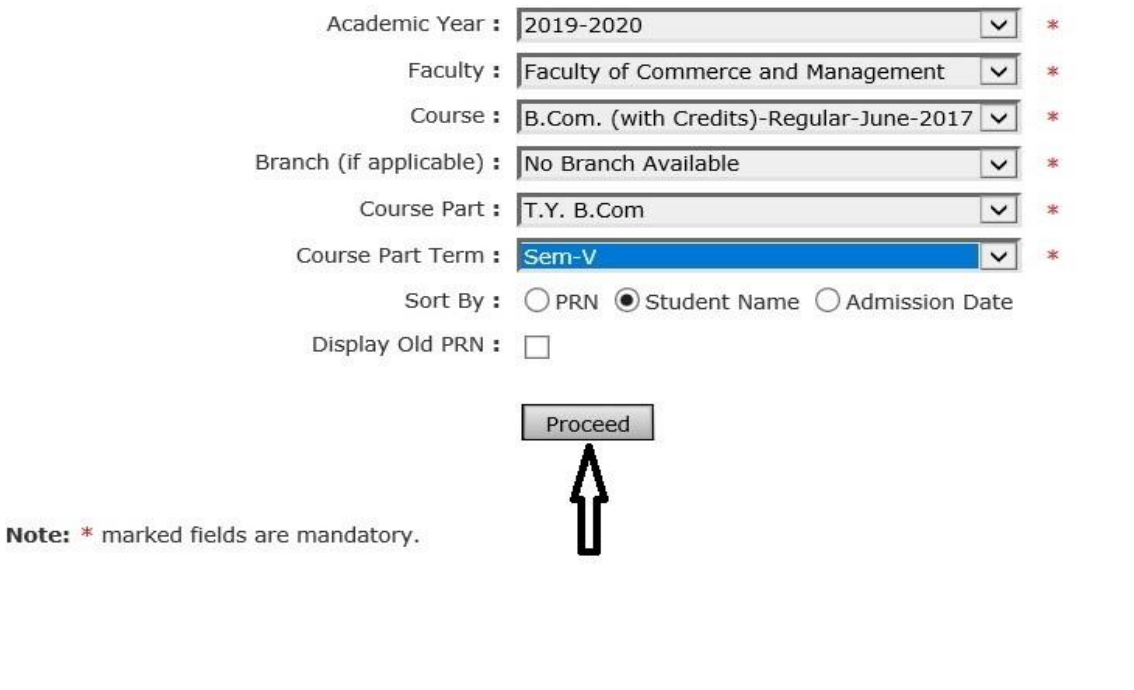

### **Download General Register PDF**

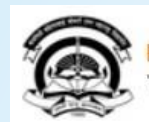

Home -My Login - My Settings -Logout -Calendar -Sitemap -Contact Us -Switch TO OA Kavayitri Bahinabai Chaudhari North Maharashtra University A' Grade NAAC Re-Accredited (3rd Cycle) Jalgaon-425001, Maharashtra (India)

Application Form Management | New Registration | Pre-filled Admission Forms | Registered Student Admissions | Transferred Student Admissions | Search Student | Transfer Student | Cancel Admission | Allocate Division | Generate Roll Number | Reports |

**Reports Dashboard** 

Name: Khandesh College Education Society's Moolji Jaitha College, Jalgaon, Jalgaon Code: 100001

 $\mathbb{I}$  4

General Register - For Year - 2019-2020

#### **Reports**

- Admission Statistics
- \* Application Form Statistics
- Mailing Labels
- · Transferred Student
- . Birth Date Age Report
- Monthly Attendance
- Term Attendance
- Yearly Attendance
- Rollcall Register - Native Place List
- Remaining Admission
- **Entries**
- · Guardian Occupation
- · Students PRN
- Merit List
- · Student Wise Papers - Roll-No Wise Students
- · General Register
- · Paper Wise Attendance
- Certificates
- I-Card Generation
- · Student Cancel Admission
- Summary

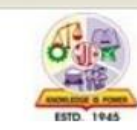

Excel Khandesh College Education Sy Moolji Jaitha College PDF M.J. College Campus, Jilha Pet City: Jalgaon, Pin: 435002, Tehsil: Jalgaon, State: Mah

Q -

 $\bigoplus$ 

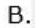

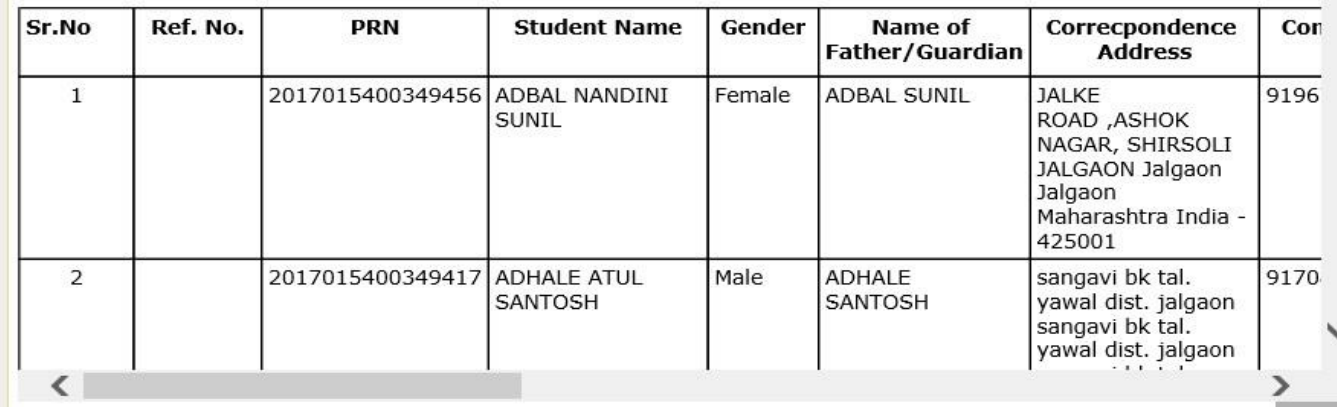

of  $8 \quad \triangleright \quad \triangleright$ 

### **Course Wise General Register in PDF Will be Downloaded as Below**

ö.

Khandesh College Education Society's Moolji Jaitha College

M.J. College Campus, Jilha Pet City: Jalgaon, Pin: 425002, Tehsil: Jalgaon, State: Maharashtra

#### **General Register**

B.Com. (with Credits)-Regular-June-2017 Pattern, Sem-V

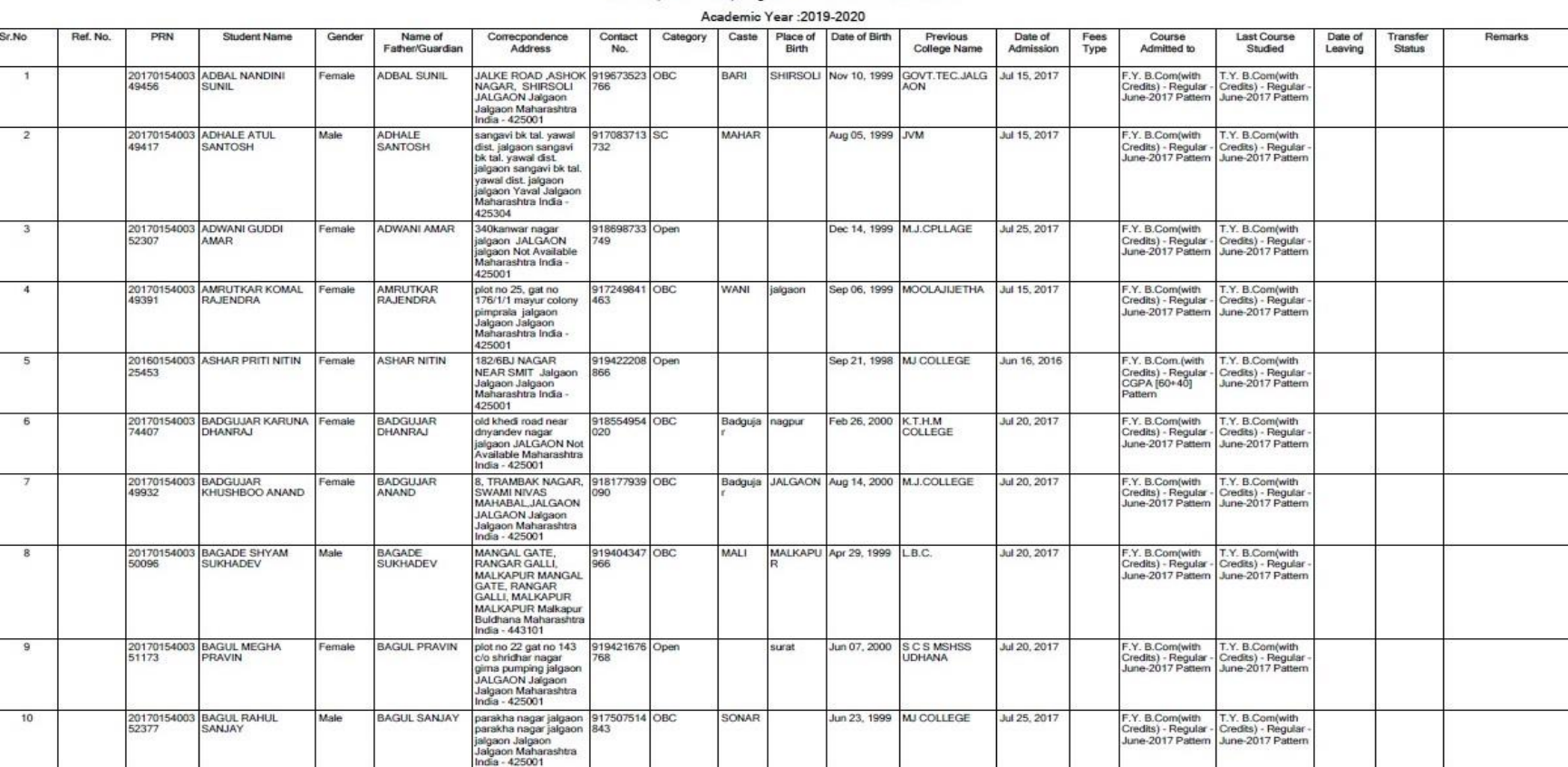

Report Generated by :Khandesh College Education Society's Moolji Jaitha College on Tuesday, April 28, 2020 5:56:02 PM

## Thank You…!

**For Any Assistance Contact;** e-Suvidha Student Facilitation Center, Room No :101 Dr. A.P.J. Abdul Kalam Vidyarthi Bhavan, Kavayitri Bahinabai Chaudhari, North Maharashtra University, Jalgaon.

**Phone** - 0257-2258418, 9403002042, 9403002015, 9403002018, 9403002054, 9403002024, 9403002082,

**Email** - sfc@nmuj.digitaluniversity.ac